#### **Instructions**

*Note: Omitting Department Code may result in delays in processing* 

- Purchase Requisition-Paper
	- o Enter Department Code on Purchase Requisition form
- Purchase Requisition-Electronic
	- o In Oracle, enter Department Code in Description field on header
- Purchase Order
	- o In Oracle, choose Department Code from List of Values in Descriptive Flex Field (DFF)
	- o Give the code to the Supplier verbally as part of the Purchase Order number, when placing orders by phone
	- o Instruct the Supplier to print complete PO number on shipping labels, packing slips, and invoices
	- o Example: PO number 20-1043063 or 68B-1043066
	- o Code will print on PO as part of PO number
- Payment Request
	- o Enter Department Code on Payment Request form
- Invoices
	- o **Payment Services**-when routing an invoice for approval, write the Department Code on invoice (if it isn't pre-printed)
	- o **Campus**-if an invoice comes directly to you or is missing the Department Code, write the code on when routing the approved invoice for payment

## *Examples*

## **Purchase Requisition Form**

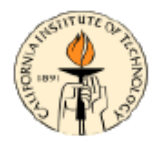

PURCHASE REQUISITION California Institute of Technology

Please mail completed form to Purchasing and Payment Services, M/C 103-6, Questions? Call x8900

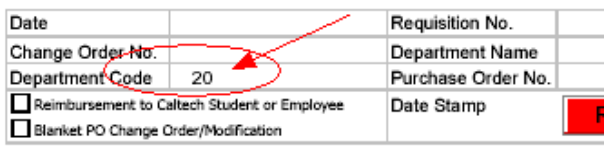

## **Printed Caltech PO**

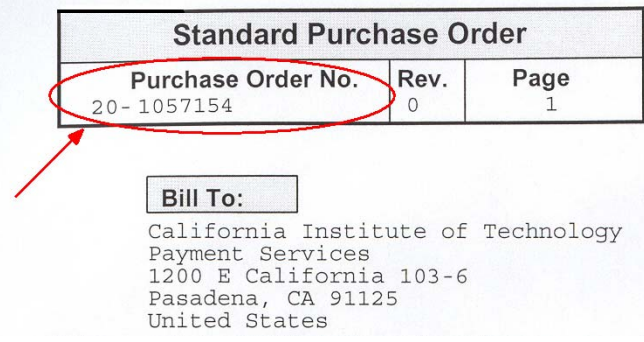

## **Payment Request Form**

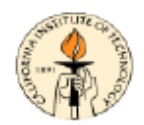

#### PAYMENT REQUEST

California Institute of Technology Please mail completed form to Purchasing and Payment Services, M/C 103-6. Questions? Call x8900

Please refer to the Payment Request Usages List for allowable payment requests. Go to www.atc.caltech.edu/finance/PPS/payment/paymentforms.htm

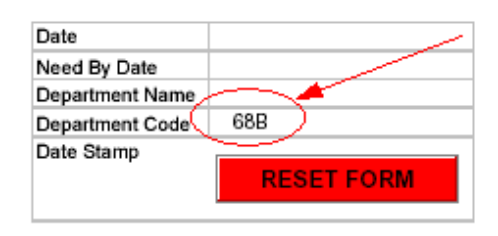

# **Invoice being routed to campus for approval (PO Number blank)**

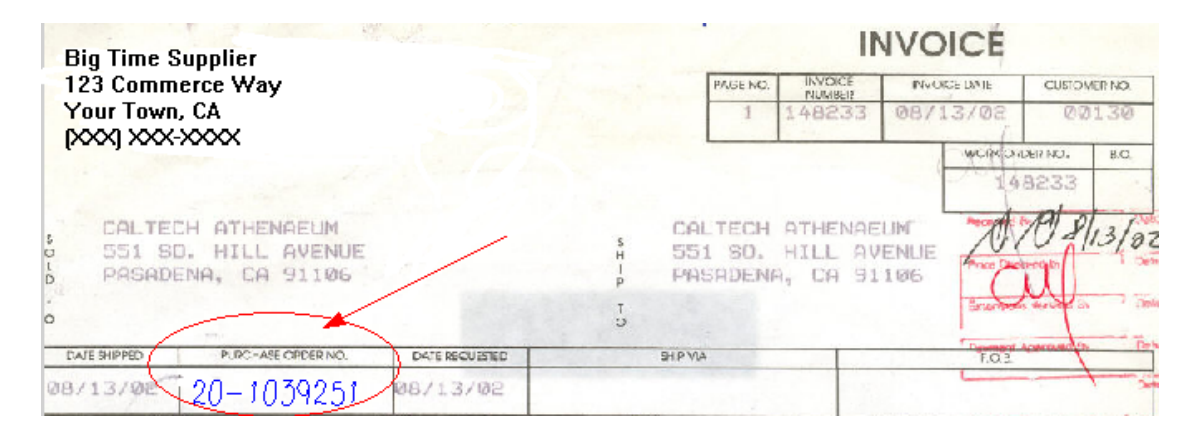

*Note: Invoice received in AP with no PO number. AP processor checked Oracle and determined that there is a PO associated with this invoice. Processor writes in PO number, including Department Code and routes to campus for approval to pay using the Payment Services Approval Letter.* 

**Invoice being routed to campus for approval (PO printed, but no Department Code)** 

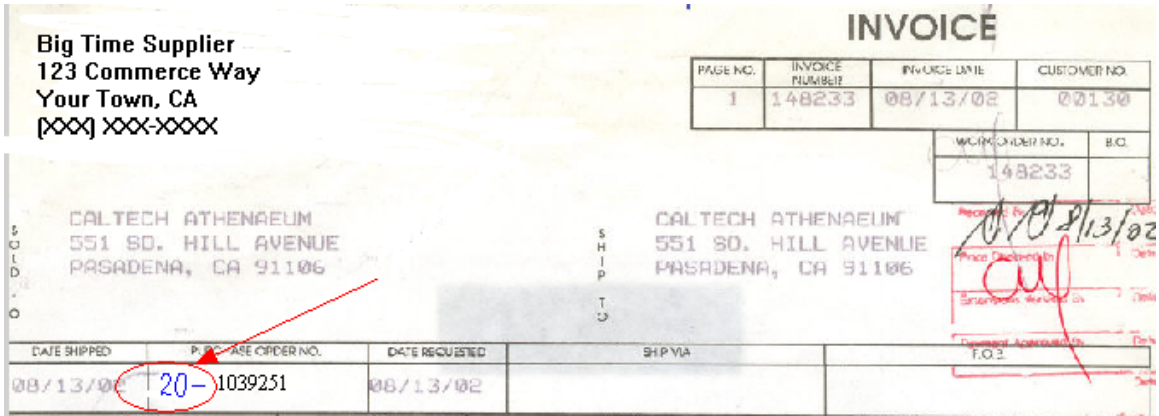

*Note: Invoice received in AP with PO number printed, but no Department Code. AP processor writes in Department Code as prefix to the pre-printed PO number and routes to campus for approval to pay, using a Payment Services Approval Letter.* 

**Caution: Oracle will not recognize the code as being part of the systemgenerated PO number. When searching the system, use the PO number without the code.**